**Titolo unità didattica:** Strutture dati: record [15]

**Titolo modulo :** Record in C: il tipo **struct**

Argomenti trattati:

- tipo strutturato **struct** in C
- Campi e accesso ai campi
- **v** inizializzazione di una variabile struct
- **v** array di struct in C
- ◆ puntatori a variabili struct in C
- ◆ passaggio di variabili struct (per valore e per riferimento) a una function C
- $\checkmark$  function C che restituiscono un dato struct

Prerequisiti richiesti: AP-05-04-C, AP-07-08-C, AP-08-04-C, AP-15-01-T

[02-C]

### linguaggio C : tipo strutturato **struct**

I tipo strutturato **record** viene realizzato | in C mediante il **meccanismo delle strutture**

> il meccanismo delle strutture (uso delle **struct**) )

consente di dichiarare specifici tipi derivati

aggregati di variabili di tipo non omogeneo

**strutture** (tipi **struct**) in C

dichiarazione di una struttura (tipo struct)

```
struct <etichetta> {
struct <etichetta> {
```

```
<campo_1>;<campo_1>;
```

```

<campo_2>;
<campo_2>;
```
 **<campo\_n>;<campo\_n>;**

**……**

**……**

**};};**

**struct <etichetta> { struct <etichetta> {**

**<tipo> <variabile>;<tipo> <variabile>;**

```

<tipo> <variabile>;
<tipo> <variabile>;
```
**<tipo> <variabile>; <tipo> <variabile>;**

**};};**

**tipi struct** in C

dichiarazione di una struttura (tipo struct)

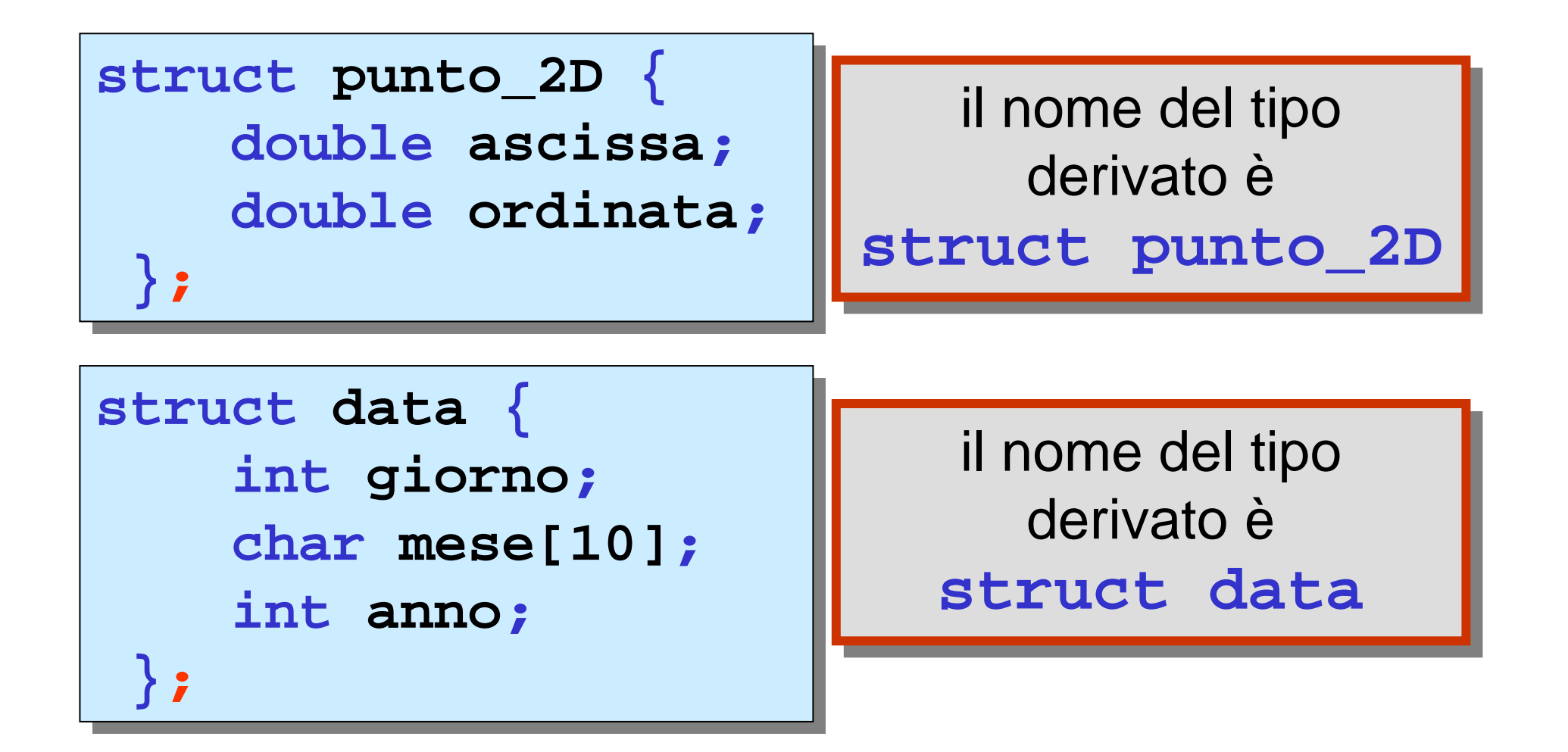

**tipi struct** in C

dichiarazione di una struttura (tipo struct)

```
struct punto_2D {
struct punto_2D {
        double ascissa;
double ascissa;
        double ordinata;
double ordinata;
  };};
```
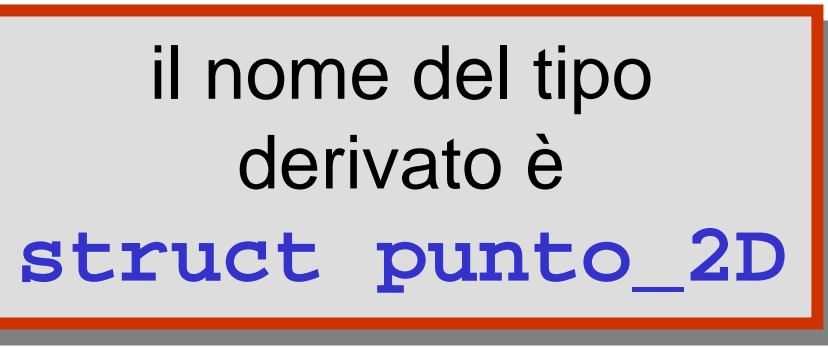

la **dichiarazione** di una **struct non alloca non alloca memoria memoria**

> deve essere vista come uno schema che indica l'organizzazione di un generico dato strutturato di tipo **struct punto\_2D**

### **tipi struct** in C

dichiarazione di una variabile struttura (di uno specifico **tipo struct**) **tipo** )

**struct struct punto\_2D vertice,estremo\_sin; punto\_2D vertice,estremo\_sin;**

la **dichiarazione alloca memoria**la **dichiarazione alloca memoria** per le due variabili **vertice <sup>e</sup>estremo\_sin** per le due variabili **vertice <sup>e</sup>estremo\_sin** di tipo **struct punto\_2D** di tipo **struct punto\_2D**

**struct struct data data\_nascita,partenza; data data\_nascita,partenza;**

la **dichiarazione alloca memoria**la **dichiarazione alloca memoria** per le due variabili **data\_nascita <sup>e</sup>partenza** di tipo **struct data** per le due variabili **data\_nascita <sup>e</sup>partenza** di tipo **struct data**

dichiarazione di una variabile struttura (di uno specifico **tipo struct**) **tipo**  )

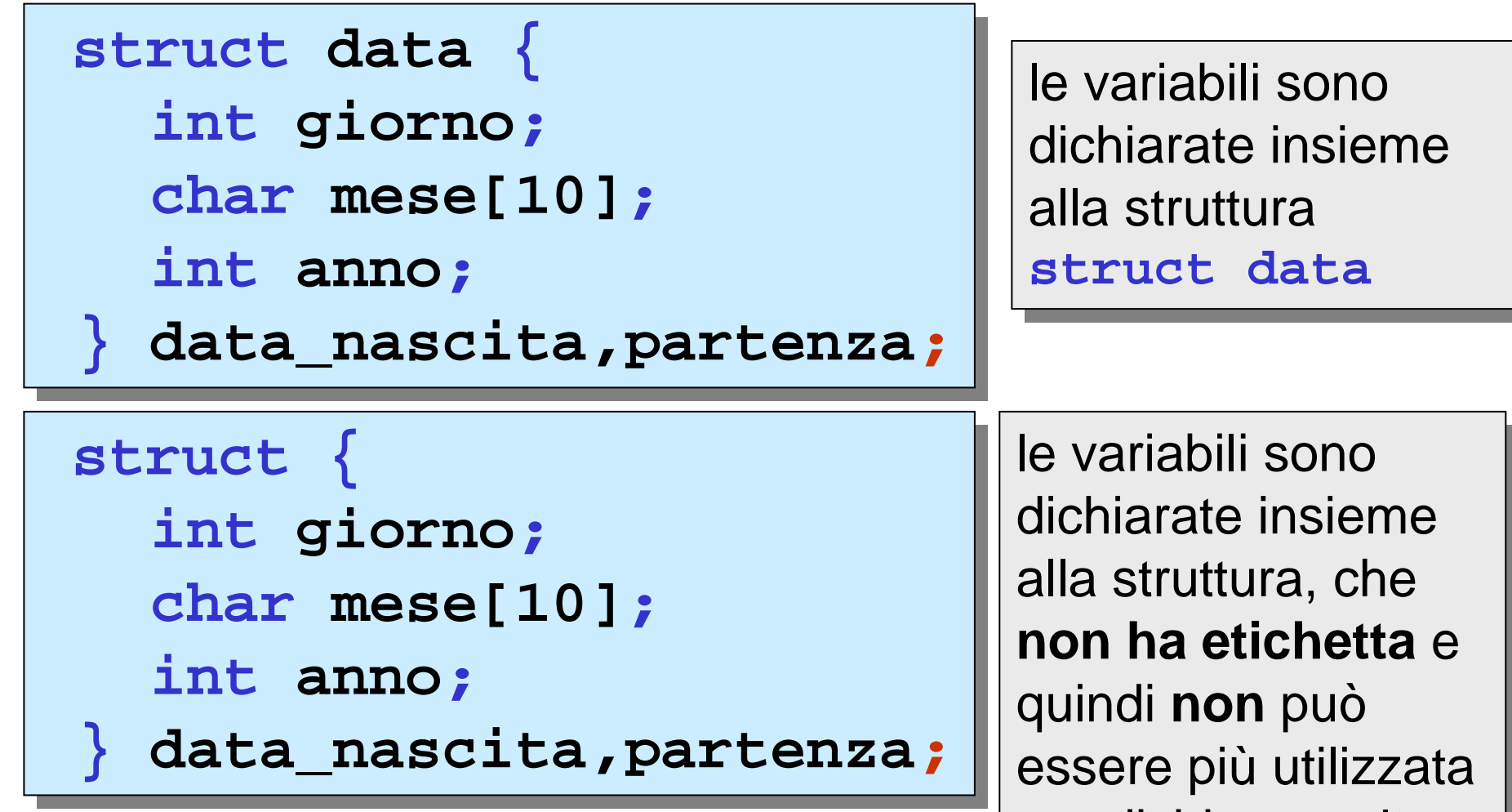

per dichiarare altre

variabili

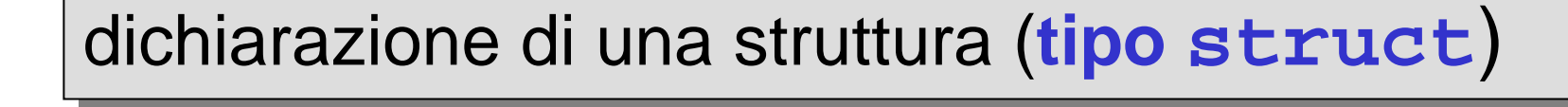

**typedef struct typedef struct data Data; data Data ;**

**Data** <sup>è</sup> un nuovo tipo di dato

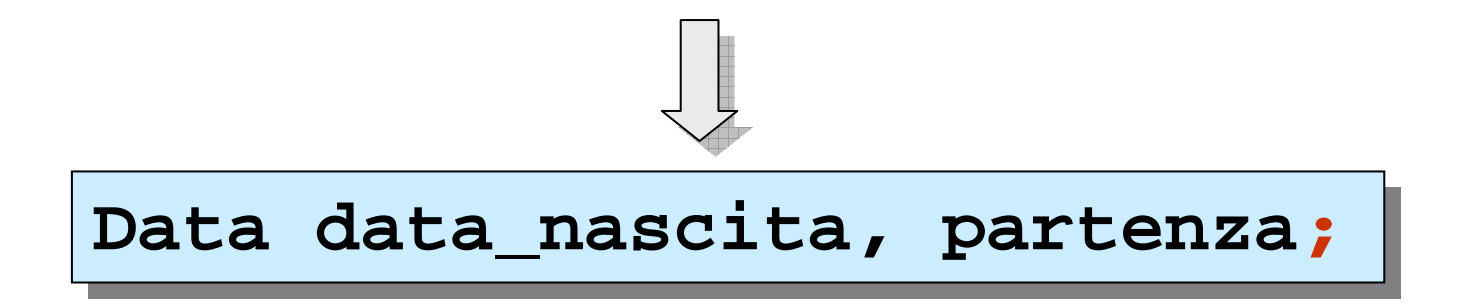

## dichiarazione di una struttura (**tipo struct**) **tipo**  )

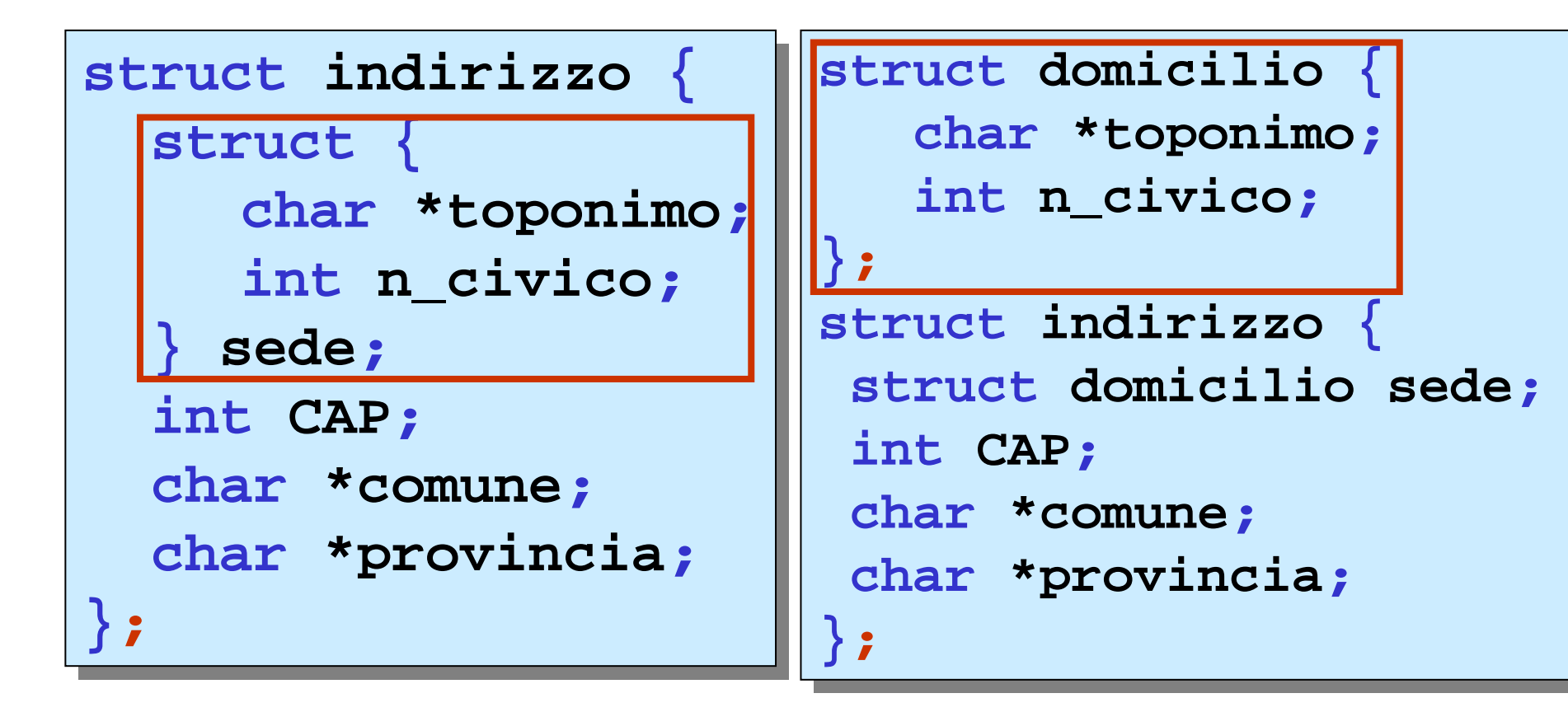

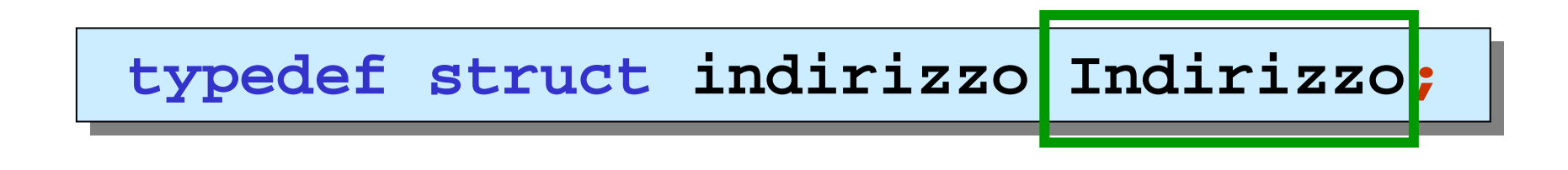

#### accesso ai campi di una variabile di un **tipo struct**

```
Data data_nacita;Data data_nacita;
struct punto_2D vertice,estremo_sin;

struct punto_2D vertice,estremo_sin
;double a;
doublea;Indirizzo ind_UniPrath;

Indirizzo ind_UniPrath
;data_nascita.giorno = 21;

data_nascita.giorno = 21
;data_nascita.mese = "settembre";

data_nascita.mese = "settembre"
;vertice.ascissa = 2.1;

vertice.ascissa= 2.1
;vertice.ascissa = estremo_sin.ascissa;

vertice.ascissa= estremo_sin.ascissa
;a = max_D(vertice.ascissa,vertice.ordinata);

a= max_D(vertice.ascissa,vertice.ordinata)
;ind_UniParth.sede.toponimo="Via Acton";
ind_UniParth.sede.toponimo="Via Acton";ind_UniParth.sede.n_civico = 33;

ind_UniParth.sede.n_civico= 33
;ind_UniParth.CAP = 80133;
ind_UniParth.CAP= 80133
;ind_UniParth.comune = "Napoli";

ind_UniParth.comune= "Napoli"
;ind_UniParth.provincia = "NA";

ind_UniParth.provincia= "NA"
;operatore di accesso al campo
```

```
#include <stdio.h>
#include <string.h>
#include <string.h>
void main()
void main()
 struct indirizzo {
struct indirizzo 
{struct {
char toponimo[15]
;char toponimo[15];
        int n_civico;
int n_civico
;} sede;

int CAP;int CAP;

char comune[10]
;char comune[10];
    char provincia[2];

char provincia[2]
;};};
struct indirizzo a,mio_ind;

struct indirizzo a,mio_ind
;a.CAP = 80133;
 strcpy(a.provincia,"SA");

strcpy(a.provincia,"SA");
strcpy(mio_ind.provincia,"NA");

strcpy(mio_ind.provincia,"NA");
strcpy(mio_ind.sede.toponimo,"Piazza Roma");

strcpy(mio_ind.sede.toponimo,"Piazza Roma");printf(" provincia di a= %s
             CAP= %d\n",a.provincia,a.CAP);
 printf("mia provincia=%s sede in = %s\n",
printf("mia provincia=%s sede in = %s\n",
mio_ind.provincia,mio_ind.sede.toponimo);}
mio_ind.provincia,mio_ind.sede.toponimo);}#include <stdio.h>
{struct {
    } sede
;a.CAP= 80133
;printf(" provincia di a= %s
            CAP= %d\n",a.provincia,a.CAP)
;in alternativa:stringhe dichiarate come array
```
#### attenzione: il tipo **struct indirizzo** è **locale** al main il tipo **struct indirizzo** è **locale** al main

```
#include <stdio.h>
#include <string.h>
 #include <string.h>
 struct indirizzo {
struct indirizzo 
{struct {
char toponimo[15]
;char toponimo[15];
        int n_civico;
int n_civico
;} sede;

int CAP
;int CAP;

char comune[10]
;char comune[10];
     char provincia[2];

char provincia[2]
;};
void main()

void main()
 struct indirizzo a,mio_ind;
struct indirizzo a,mio_ind
;a.CAP = 80133;
 strcpy(a.provincia,"SA");

strcpy(a.provincia,"SA");
strcpy(mio_ind.provincia,"NA");

strcpy(mio_ind.provincia,"NA");
strcpy(mio_ind.sede.toponimo,"Piazza Roma");

strcpy(mio_ind.sede.toponimo,"Piazza Roma");printf(" provincia di a= %s
              CAP= %d\n",a.provincia,a.CAP);
 printf("mia provincia=%s sede in = %s\n",
printf("mia provincia=%s sede in = %s\n",
mio_ind.provincia,mio_ind.sede.toponimo);
mio_ind.provincia,mio_ind.sede.toponimo);}#include <stdio.h>
    struct {
    } sede
;};{a.CAP= 80133
;printf(" provincia di a= %s
             CAP= %d\n",a.provincia,a.CAP)
;}
```
attenzione:l tipo struct indirizzo è globale<br>————————————————————

```
typedef enum{picche,fiori,quadri,cuori}Semi_Fr;
typedef enum{picche,fiori,quadri,cuori}Semi_Fr
;struct carta {
struct carta 
{int valore;
int valore;
Semi_Fr seme;

Semi_Fr seme
;};};
typedef struct carta Carta;

typedef struct carta Carta
;Carta mia_carta,tua_carta;
Carta mia_carta,tua_carta;
```

```
mia_carta.valore = 10;
mia_carta.valore = 10
;mia_carta.seme = quadri;

mia_carta.seme = quadri
;if(mia_carta.seme > tua_carta.seme)

if(mia_carta.seme > tua_carta.seme)
  ……;……;
```
## **tua\_carta tua\_carta <sup>=</sup> mia\_carta; <sup>=</sup> mia\_carta ;**

**ogni** campo di **mia\_carta** viene assegnato al corrispondente campo di **tua\_carta**

#### inizializzazione di una variabile di un tipo struct

```
typedef enum{picche,fiori,quadri,cuori}Semi_Fr;
typedef enum{picche,fiori,quadri,cuori}Semi_Fr
;struct carta {
struct carta 
{int valore;
int valore;
Semi_Fr seme;

Semi_Fr seme
;};};
typedef struct carta Carta;

typedef struct carta Carta
;Carta mia_carta = {10,quadri},

Carta mia_carta = {10,quadri},
                tua_carta = {13,cuori};
tua_carta = {13,cuori}
                                                                    ;
```

```
stuct data data_nascita = {21, 
stuct data data_nascita = {21, 
                                             "settembre",1974};1974};
```
#### array 1D di strutture

```
typedef enum{picche,fiori,quadri,cuori}Semi_Fr;
typedef enum{picche,fiori,quadri,cuori}Semi_Fr;
struct carta {
struct carta {
      int valore;int valore;
Semi_Fr seme;

Semi_Fr seme;
   };
typedef struct carta Carta;

typedef struct carta Carta;};
```
**Carta mazzo\_francese[52] Carta mazzo\_francese[52];;**

**mazzo\_francese[12].valore <sup>=</sup> 10; mazzo\_francese[12].valore <sup>=</sup> 10; mazzo\_francese[12].seme <sup>=</sup> quadri; mazzo\_francese[12].seme <sup>=</sup> quadri;**

#### array 1D di strutture

```
struct punto_2D {
struct punto_2D {
      double ascissa;
double ascissa;
      double ordinata;
double ordinata;
   };
typedef struct punto_2D Triangolo[3];

typedef struct punto_2D Triangolo[3];};
```
## **Triangolo mio\_triangolo Triangolo mio\_triangolo;;**

```
mio_triangolo[0].ascissa = 0.0;
mio_triangolo[0].ascissa = 0.0;
mio_triangolo[0].ordinata = 0.0;
mio_triangolo[0].ordinata = 0.0;
mio_triangolo[1].ascissa = 2.0;
mio_triangolo[1].ascissa = 2.0;
mio_triangolo[1].ordinata = 0.0;
mio_triangolo[1].ordinata = 0.0;
mio_triangolo[2].ascissa = 2.0;
mio_triangolo[2].ascissa = 2.0;
mio_triangolo[2].ordinata = 3.0;
mio_triangolo[2].ordinata = 3.0;
```
inizializzazione di un array 1D di strutture

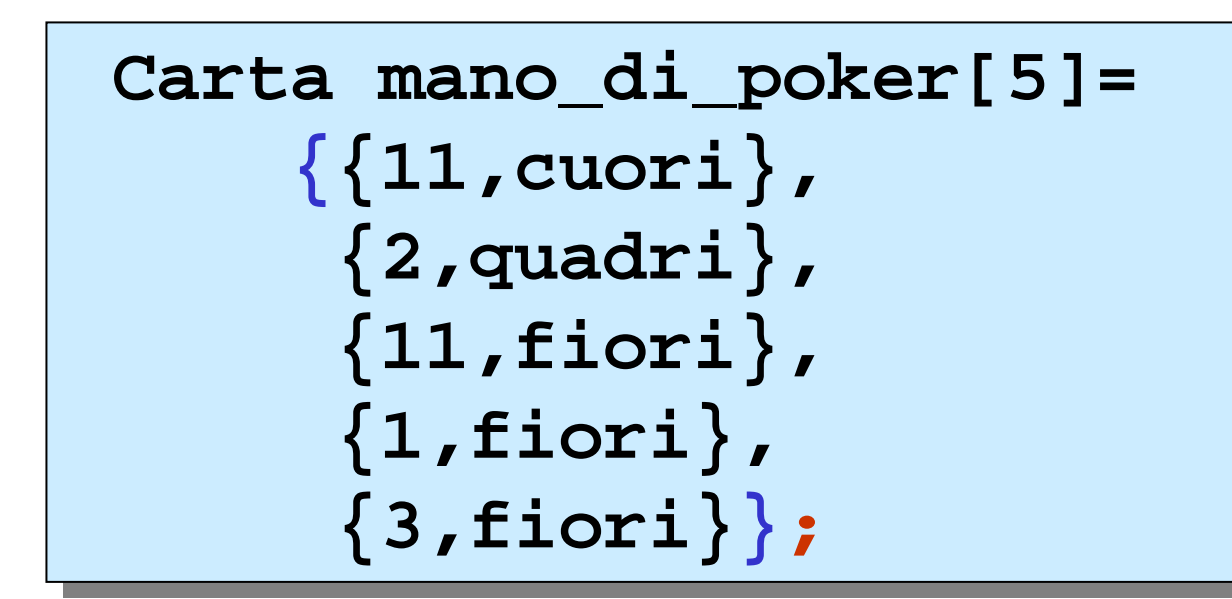

**Triangolo mio\_triangolo = {{0.0,0.0}, Triangolo mio\_triangolo <sup>=</sup> {{0.0,0.0},{2.0,0.0}, {2.0,3.0}};{2.0,3.0}};**

# **puntatori** a variabili di un **tipo tipo struct**

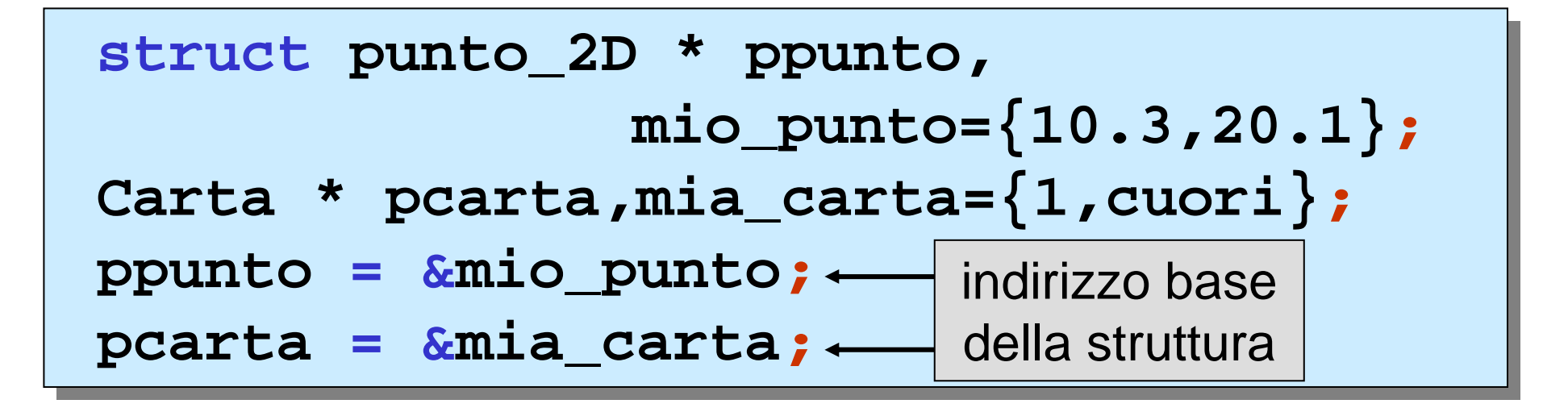

accesso ai campi attraverso puntatori a variabili di un $\mid$ **tipo struct tipo**

```
(*ppunto).ascissa = 100.2;
(*ppunto).ascissa= 100.2
;(*ppunto).ordinata = 200.1;

(*ppunto).ordinata= 200.1
;
```
sono necessarie

# **puntatori** a variabili di un **tipo tipo struct**

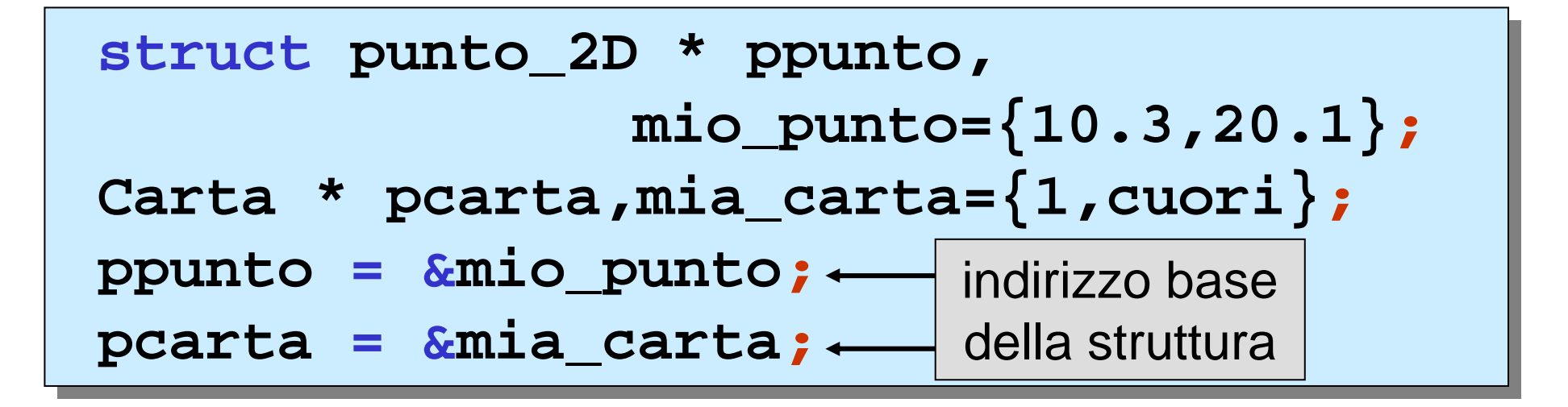

accesso ai campi attraverso puntatori a variabili di un $\mid$ **tipo struct tipo**

**ppunto -> ascissa = 100.2; ppunto -> ascissa = 100.2 ;ppunto -> ordinata = 200.1; ppunto -> ordinata = 200.1 ;**

operatore di accesso

**puntatori** ad array di strutture

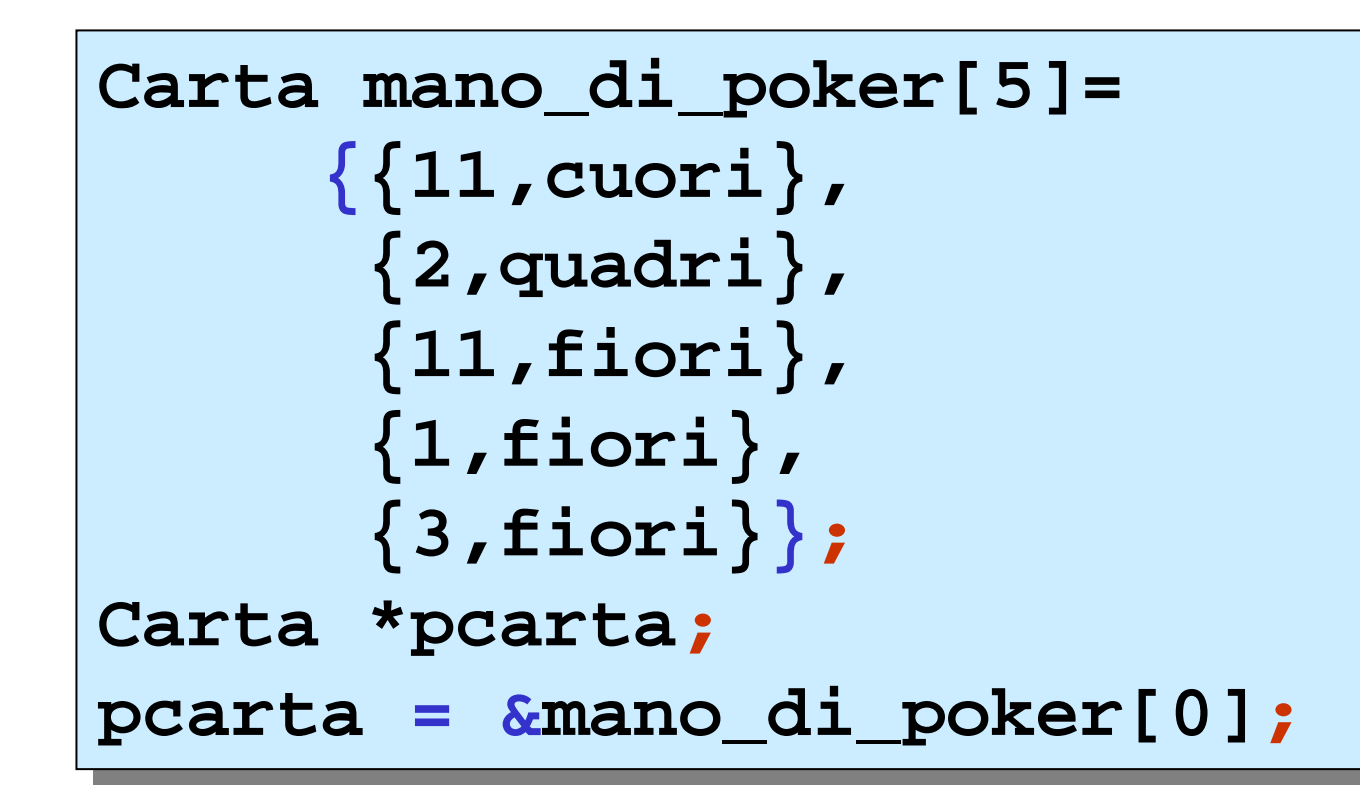

# **pcarta pcarta <sup>=</sup> mano\_di\_poker; <sup>=</sup> mano\_di\_poker ;**

**pcarta** punta all'indirizzo base dell'array di **struct**

```
#include <stdio.h>
#include <stdio.h>
void main()
void main()
 {typedef enum {picche,fiori,quadri,cuori}Semi_Fr;
typedef enum {picche,fiori,quadri,cuori
}Semi_Fr;struct carta {
struct carta 
{int valore;
int valore
;Semi_Fr seme;

Semi_Fr seme
;};};

typedef struct carta Carta
;typedef struct carta Carta;
 Carta mano_di_poker[5]={{11,cuori},{2,quadri},
Carta mano_di_poker[5]={{11,cuori},{2,quadri},
{11,fiori},{1,fiori},{3,fiori}};

{11,fiori},{1,fiori},{3,fiori}};Carta *pcarta;Carta *pcarta;
pcarta = &mano_di_poker[0];

pcarta= &mano_di_poker[0]
;for(i=0;i<5;i++)
for(i=0;i<5;i++)

printf ("carta n. %2d : valore= %d seme=
     printf ("carta n. %2d : valore= %d seme=
         %d\n",i+1,(pcarta+i)->valore,(pcarta+i)->seme);%d\n",i+1,(pcarta+i)->valore,(pcarta+i)->seme);}{} carta n. 1 : valore= 11 seme= 3
         carta n. 2 : valore= 2 seme= 2
         carta n. 3 : valore= 11 seme= 1
         carta n. 4 : valore= 1 seme= 1
         carta n. 5 : valore= 3 seme= 1
```
passaggio di variabili di un **tipo struct** come **parametri** di function**parametri** di functionpassaggio di variabili di un **tipo struct** come

il passaggio di una variabile di un **tipo struct** <sup>a</sup> una function avviene **per valore** il passaggio di una variabile di un **tipo struct** <sup>a</sup>

```
double area_triangolo(Triangolo triang)
double area_triangolo(Triangolo triang)
 {double a,b,c,s;
 a = distanza_2d(triang[1],triang[2]);

a= distanza_2d(triang[1],triang[2])
;b = distanza_2d(triang[2],triang[3]);

b= distanza_2d(triang[2],triang[3])
;c = distanza_2d(triang[3],triang[1]);

c= distanza_2d(triang[3],triang[1])
;s = (a+b+c)/2.0;
 return sqrt(s*(s-a)*(s-b)*(s-c));

return sqrt(s*(s-a)*(s-b)*(s-c));}{double a,b,c,s
;
s= (a+b+c)/2.0
;}
```

```
#include <stdio.h>
#include <math.h>
 #include <math.h>
struct punto_2D {
struct punto_2D 
{double ascissa;
     double ordinata;

double ordinata
;};};

typedef struct punto_2D Triangolo[3]
;typedef struct punto_2D Triangolo[3];

double area_triangolo(Triangolo triang)
;double area_triangolo(Triangolo triang);
double distanza_2D(struct punto_2D p1, struct punto_2D p2);

double distanza_2D(struct punto_2D p1, struct punto_2D p2)
;void main()
void main()
   Triangolo mio_triang={{0.0,0.0},{2.0,1.0},{1.0,4.0}};Triangolo mio_triang={{0.0,0.0},{2.0,1.0},{1.0,4.0}};double area;
area = area_triangolo(mio_triang)
;area = area_triangolo(mio_triang);
   printf("area del triangolo=%lf\n",area);

printf("area del triangolo=%lf\n",area);
double distanza_2D(struct punto_2D p1,struct punto_2D p2)

double distanza_2D(struct punto_2D p1,struct punto_2D p2)
 return sqrt(pow((p1.ascissa - p2.ascissa),2) + 
return sqrt(pow((p1.ascissa - p2.ascissa),2) + 
                                       pow((p1.ordinata - p2.ordinata),2));
pow((p1.ordinata - p2.ordinata),2))
;}#include <stdio.h>

double ascissa
;{double area;
}{}
```

```
#include <stdio.h>
struct carriera {
struct carriera 
{char * cognome;
char * nome
;char * nome;
     int voti_esami[20];

int voti_esami[20]
;};};

typedef struct carriera Carriera
;typedef struct carriera Carriera;
Carriera aggiorna_carriera(Carriera carr_da_agg);
Carriera aggiorna_carriera(Carriera carr_da_agg);void main()
void main()
 {
Carriera mia_carriera = {"Rossi","Ugo",{30,30,28,30,27,28,30,28,
Carriera mia_carriera = {"Rossi","Ugo",{30,30,28,30,27,28,30,28,
                                       28,30,30,30,28,26,30,30,30,30,30,29}};28,30,30,30,28,26,30,30,30,30,30,29}};int i;

mia_carriera= aggiorna_carriera(mia_carriera)
;mia_carriera = aggiorna_carriera(mia_carriera);
 printf("Cognome:%s\n,Nome:%s\n",mia_carriera.cognome, 

printf("Cognome:%s\n,Nome:%s\n",mia_carriera.cognome, mia_carriera.nome);mia_carriera.nome);for(i=0;i<20;i++)for(i=0;i<20;i++)
printf("esame:%d-simo voto:%d",i+1,mia_carriera.voti_esami[i]);
printf("esame:%d-simo voto:%d",i+1,mia_carriera.voti_esami[i]);}
Carriera aggiorna_carriera(Carriera carr_da_agg)
Carriera aggiorna_carriera(Carriera carr_da_agg)int i_esame,nuovo_voto;
   printf("inserire n. Esame e nuovo voto:");
printf("inserire n. Esame e nuovo voto:");scanf("%d %d",&i_esame,&nuovo_voto);
   carr_da_agg.voti_esami[i_esame-1] = nuovo_voto;

carr_da_agg.voti_esami[i_esame-1]= nuovo_voto
;return carr_da_agg; 
return carr_da_agg; 
 }#include <stdio.h>

char * cognome
;{inti;}{int i_esame,nuovo_voto
;scanf("%d %d",&i_esame,&nuovo_voto)
;}una function C può 
restituire un dato di un tipo tipo struct
```

```
#include <stdio.h>
struct carriera {
struct carriera 
{char * cognome;
char * nome
;char * nome;
     int voti_esami[20];

int voti_esami[20]
;};};

typedef struct carriera Carriera
;typedef struct carriera Carriera;
void aggiorna_carriera(Carriera *pcarr_da_agg);

void aggiorna_carriera(Carriera *pcarr_da_agg)
;void main()
void main()
 {
Carriera mia_carriera = {"Rossi","Ugo",{30,30,28,30,27,28,30,28,
Carriera mia_carriera = {"Rossi","Ugo",{30,30,28,30,27,28,30,28,
                                        28,30,30,30,28,26,30,30,30,30,30,29}};28,30,30,30,28,26,30,30,30,30,30,29}};\frac{111}{110} + iaggiorna_carriera(&mia_carriera);

aggiorna_carriera(&mia_carriera);
printf("Cognome:%s\n,Nome:%s\n",mia_carriera.cognome, 

printf("Cognome:%s\n,Nome:%s\n",mia_carriera.cognome, mia_carriera.nome);mia_carriera.nome);for(i=0;i<20;i++)for(i=0;i<20;i++)
printf("esame:%d-simo voto:%d",i+1,mia_carriera.voti_esami[i]);
printf("esame:%d-simo voto:%d",i+1,mia_carriera.voti_esami[i]);}
void aggiorna_carriera(Carriera *pcarr_da_agg)

void aggiorna_carriera(Carriera *pcarr_da_agg)
{{int i_esame,nuovo_voto;
   printf("inserire n. Esame e nuovo voto:");
printf("inserire n. Esame e nuovo voto:");scanf("%d %d",&i_esame,&nuovo_voto);
   pcarr_da_agg->voti_esami[i_esame-1] = nuovo_voto;

pcarr_da_agg->voti_esami[i_esame-1]= nuovo_voto
;#include <stdio.h>

char * cognome
;{inti;}int i_esame,nuovo_voto
;scanf("%d %d",&i_esame,&nuovo_voto)
;}passaggio per riferimento simulato di una variabile di un tipo tipo struct
```
**}**